# **ICILS 2023**

Anleitung zur Bearbeitung der Schülerliste und der Lehrerliste von ICILS

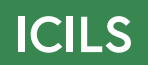

Diese Anleitung zur Bearbeitung der Schülerliste und der Lehrerliste von ICILS richtet sich an die Schulkoordinatorin/den Schulkoordinator. Sie/er wird gebeten, die erforderlichen Angaben in den bereitgestellten Excel-Vorlagen der Schülerliste und der Lehrerliste zu ergänzen und die anonymisierte Schülerliste wie auch die anonymisierte Lehrerliste an das IQS zu übermitteln. Bei Fragen zur Bearbeitung der Schülerliste bzw. der Lehrerliste steht die Hotline des IQS gerne zur Verfügung.

**IQS – Institut des Bundes für Qualitätssicherung im österreichischen Schulwesen** Adresse: Alpenstraße 121, 5020 Salzburg Telefon: +43 662 620088-3401 (werktags 8–14 Uhr; an Testtagen 7–14 Uhr) E-Mail: [icils.schule@iqs.gv.at](mailto:icils.schule%40iqs.gv.at?subject=)

#### **Inhalt**

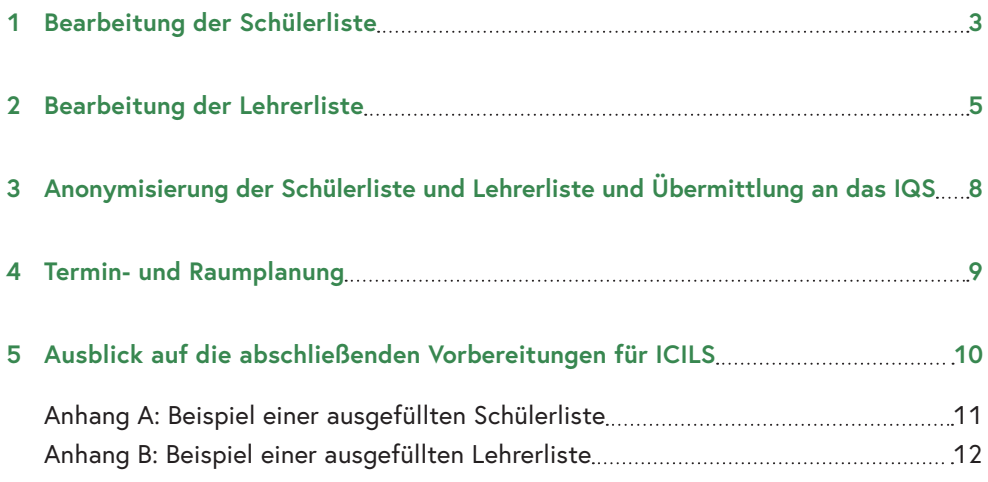

## <span id="page-4-0"></span>1 Bearbeitung der Schülerliste

Vielen Dank, dass Sie uns alle Informationen zu den Klassen der 8. Schulstufe Ihrer Schule für die Stichprobenziehung bereitgestellt haben. Auf Grundlage der gemeldeten Klassendaten wurde eine bzw. zwei Klassen für die Teilnahme an ICILS ausgewählt. Wir bitten Sie, die per E-Mail bereitgestellte Excel-Vorlage der Schülerliste anhand der folgenden Anleitung zu befüllen und uns bis 10. Februar 2023 online zu übermitteln.

#### **Definition der Schüler/innen-Zielgruppe für ICILS**

An ICILS 2023 nehmen alle Schüler/innen der 8. Schulstufe teil, deren Klasse ausgewählt wurde.

Beachten Sie bei der Bearbeitung der Schülerliste:

- Die Vorlage enthält ein Tabellenblatt pro ausgewählte Klasse.
- Wenn Schüler/innen hinzukommen oder wegfallen, kontaktieren Sie bitte das IQS, um eine neue Excel-Vorlage zu erhalten.
- Wenn Inhalte aus anderen Dokumenten eingefügt werden und diese Angaben mehr Schüler/innen betreffen, als Schüler-IDs in der Schülerlistenvorlage vorhanden sind, kontaktieren Sie bitte das IQS, um eine neue Excel-Vorlage zu erhalten.
- Die Anordnung der Zeilen und Spalten der Schülerliste soll nicht verändert werden. Um unbeabsichtigte Änderungen an bereits eingetragenen Daten zu vermeiden, können nur bestimmte Bereiche der Schülerliste bearbeitet werden.

Wie im Beispiel einer vollständig ausgefüllten Schülerliste am Ende dieser Anleitung dargestellt, ergänzen Sie bitte pro Schüler/in die folgenden Informationen.

#### **Spalte 1: Schülername**

In dieser Spalte sind alle Schüler/innen der ausgewählten Klasse namentlich anzuführen. Die Reihenfolge ist dabei frei wählbar und soll aus Datenschutzgründen nicht der Katalognummer entsprechen.

Die Schülerliste mit Namen ist ausschließlich zur Verwendung an der Schule bestimmt und muss am Testtag ausgedruckt für die Testleiterin/den Testleiter verfügbar sein. An das IQS ist nur die **anonymisierte Schülerliste ohne Namen** zu übermitteln.

#### **Spalte 2: Schüler-ID**

Diese Spalte enthält die fortlaufende Nummerierung der Schüler/innen.

Die Schüler-ID dient dazu, die Zugangsdaten zum Onlinetest und Onlinefragebogen am Testtag richtig zuordnen zu können. Bereits eingetragene Schüler-IDs dürfen nach der Übermittlung der Liste an das IQS nicht mehr geändert werden.

#### **Spalte 3: Geburtsmonat und -jahr**

In dieser Spalte ist für jede Schülerin/jeden Schüler Geburtsmonat und -jahr im Format MM und JJJJ anzugeben.

#### **Spalte 4: Geschlecht**

In dieser Spalte ist das Geschlecht der Schüler/innen anzuführen:

- "w" für weiblich
- "m" für männlich
- "d" für divers

#### **Spalte 5: Ausschlussstatus**

Falls einzelne Schüler/innen von der Teilnahme an ICILS auszuschließen sind, ist in dieser Spalte der Grund für den Ausschluss anzugeben. Die Vergabe des Ausschlussstatus liegt in der Verantwortung der Schule und erfolgt unter Berücksichtigung der Zumutbarkeit für Schüler/innen, die etwa 3,5-stündige deutschsprachige Testsitzung am Computer zu absolvieren, und besonders unter Beachtung der folgenden Definitionen in Tabelle 1.

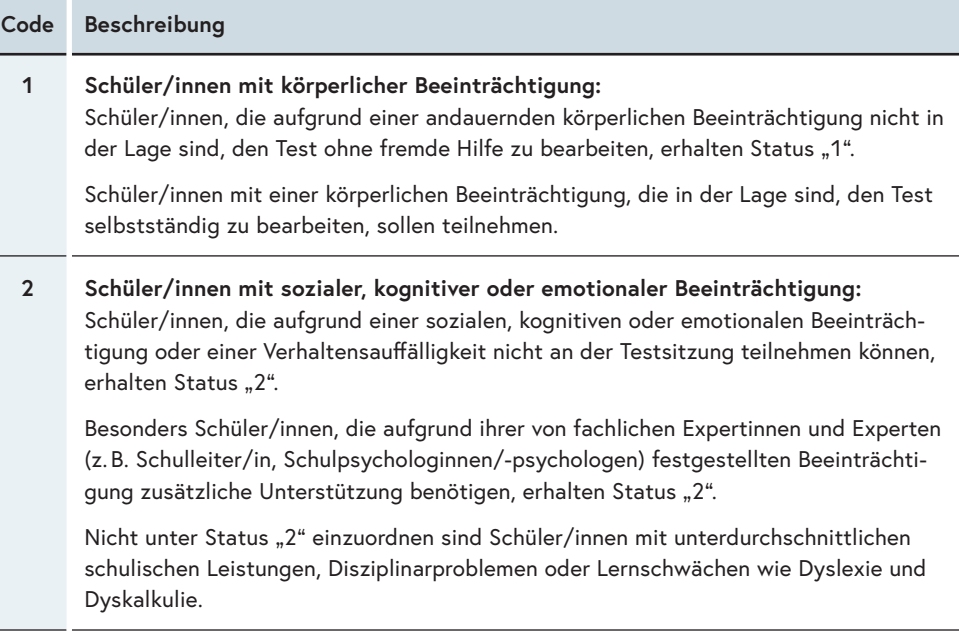

<span id="page-6-0"></span>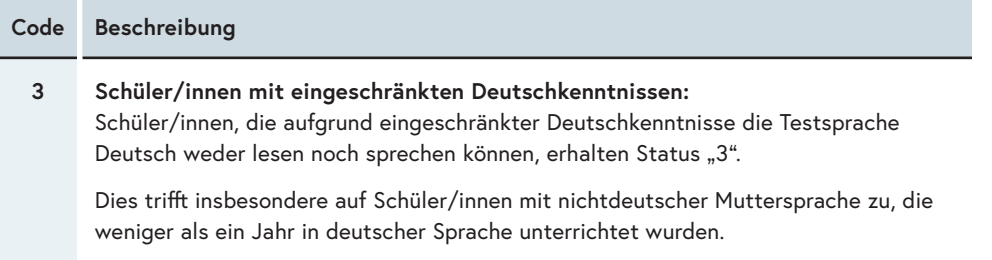

Tabelle 1: Codes für den Ausschlussstatus

Wenn mehrere dieser Gründe für eine Nichtteilnahme zutreffen, ist der Code für den je schwerer wiegenden Ausschlussstatus zu vergeben. Wenn keiner dieser Gründe für eine Nichtteilnahme vorliegt oder Zweifel darüber besteht, ob einer der angeführten Ausschlussgründe auf die Schülerin/den Schüler eindeutig zutrifft, ist – im Sinne der Inklusion – kein Status zu vergeben. Die Schülerin/der Schüler ist daher für die Teilnahme an ICILS vorgesehen.

### 2 Bearbeitung der Lehrerliste

Um die Stichprobe der Lehrer/innen-Befragung zu ermitteln, bitten wir Sie um Bekanntgabe aller Lehrer/innen Ihrer Schule, die der unten angeführten Zielgruppendefinition entsprechen. Bitte befüllen Sie die per E-Mail bereitgestellte Excel-Vorlage der Lehrerliste anhand der folgenden Anleitung und übermitteln Sie uns diese bitte online bis 10. Februar 2023. Von den gelisteten Personen werden bis zu 20 Lehrer/innen für die Befragung ausgewählt, die Ihnen mit dem kommenden Anschreiben mitgeteilt werden.

#### **Definition der Lehrer/innen-Zielgruppe für ICILS**

Für die Teilnahme an ICILS 2023 kommen alle Lehrer/innen infrage, die zwischen 8. Mai und 9. Juni 2023 ein im Lehrplan der Schule vorgesehenes Unterrichtsfach regulär auf der 8. Schulstufe unterrichten und seit den ersten 4 Unterrichtswochen des Schuljahrs 2022/23 zur Schule in einem aufrechten Dienstverhältnis stehen.

Nicht für die Teilnahme an ICILS vorgesehen sind Lehrer/innen, die während des Durchführungszeitraums von ICILS nicht aktiv unterrichten (z.B. wegen Karenz oder Sabbatical). Ebenso sind jene Personen der Schule und der Verwaltung von der Teilnahme ausgenommen, die keinen im Lehrplan der Schule vorgesehenen Unterricht erteilen oder andere pädagogische oder psychologische Aufgaben an der Schule wahrnehmen (z. B.: psychologische Berater/innen, Assistenzlehrer/innen, Elternhelfer/innen; Lehrer/innen von Freigegenständen und unverbindlichen Übungen, die nicht Teil des regulären Lehrplans sind).

Beachten Sie bei der Bearbeitung der Lehrerliste:

- Wenn weitere Lehrer/innen hinzugefügt werden, sollen nur ganze Zeilen, nicht einzelne Zellen eingefügt werden.
- Wenn Inhalte aus anderen Dokumenten eingefügt werden und diese Angaben mehr Lehrer/innen betreffen, als Lehrer-IDs in der Lehrerlistenvorlage vorhanden sind, soll zuerst die benötigte Anzahl an Zeilen angelegt werden.
- Die Anordnung der Zeilen und Spalten der Lehrerliste soll nicht verändert werden. Um unbeabsichtigte Änderungen an bereits eingetragenen Daten zu vermeiden, können nur bestimmte Bereiche der Lehrerliste bearbeitet werden.

Wie im Beispiel einer vollständig ausgefüllten Lehrerliste am Ende dieser Anleitung dargestellt, ergänzen Sie bitte pro Lehrer/in die folgenden Informationen.

#### **Spalte 1: Lehrername**

In dieser Spalte sind alle Lehrer/innen namentlich anzuführen, die der "Definition der Lehrer/innen-Zielgruppe für ICILS" entsprechen. Die Reihenfolge ist dabei frei wählbar und soll aus Datenschutzgründen nicht der Katalognummer entsprechen.

Die Lehrerliste mit Namen ist ausschließlich zur Verwendung an der Schule bestimmt und muss im Durchführungszeitraum ab April 2023 verfügbar sein, um den ausgewählten Personen die Anschreiben aushändigen zu können. An das IQS ist nur die **anonymisierte Lehrerliste ohne Namen** zu übermitteln.

#### **Spalte 2: Lehrer-ID**

Diese Spalte enthält die fortlaufende Nummerierung der Lehrer/innen.

Diese Information dient dazu, die Zugangsdaten zum Onlinefragebogen richtig zuordnen zu können. Bereits eingetragene Lehrer-IDs dürfen nach der Übermittlung der Liste an das IQS nicht mehr geändert werden.

#### **Spalte 3: Geburtsjahr**

In dieser Spalte ist für jede Lehrerin/jeden Lehrer das Geburtsjahr im Format JJJJ anzugeben.

#### **Spalte 4: Geschlecht**

In dieser Spalte ist das Geschlecht der Lehrer/innen anzuführen:

- "w" für weiblich
- "m" für männlich
- "d" für divers

#### **Spalte 5: Hauptfach**

In dieser Spalte ist einer der folgenden Codes für jenes Unterrichtsfach der Lehrerin/ des Lehrers anzugeben, welches sie/er auf der 8. Schulstufe überwiegend unterrichtet (keine Mehrfachnennungen möglich):

| Code           | Beschreibung                                                                                                    |
|----------------|----------------------------------------------------------------------------------------------------|
| 1              | Sprach- oder Literaturwissenschaften:<br>Lehrer/innen, die eine österreichische Amtssprache (Deutsch, Kroatisch, Slowenisch,<br>Ungarisch), eine lebende Fremdsprache (z. B. Englisch, Spanisch, Französisch, Italie-<br>nisch), Latein und/oder Altgriechisch unterrichten, erhalten Code "1".                                                                                                    |
| $\overline{2}$ | Geistes- oder Gesellschaftswissenschaften:<br>Lehrer/innen, die Geografie und Wirtschaftskunde, Geschichte und Sozialkunde,<br>Psychologie und Philosophie und/oder ein anderes geistes-, gesellschafts-, wirt-<br>schafts-, rechts-, politik-, umweltwissenschaftliches Fach unterrichten, erhalten<br>Code $, 2^{\mu}$ .                                                                                                    |
| 3              | Mathematik oder Naturwissenschaften:<br>Lehrer/innen, die Mathematik (inklusive Statistik, Darstellende Geometrie, Algebra<br>etc.), Physik, Chemie, Biologie und Umweltkunde, Landwirtschaft/Gartenbau/Forst-<br>wirtschaft, Astronomie und/oder ein anderes naturwissenschaftliches Fach unter-<br>richten, erhalten Code "3".                                                                                                    |
| $\overline{4}$ | Andere:<br>Lehrer/innen, die eines der folgenden Fächer unterrichten, erhalten Code "4":<br>Informatik, Technik, Konstruktion/Vermessung, Elektronik, Grafik und Design, Text-<br>$\bullet$<br>verarbeitung und EDV, Digitale Grundbildung;<br>Bildnerische Erziehung, Musikerziehung, Schauspiel/Performance, Fotografie,<br>٠<br>Technisches und textiles Werken;<br>Bewegung und Sport, Gymnastik, Tanz, Gesundheit;<br>$\bullet$<br>Religion, Ethik;<br>$\bullet$<br>Berufliche Fähigkeiten in Vorbereitung auf einen bestimmten Beruf (Berufsorien-<br>$\bullet$<br>tierung), Buchhaltung, Hauswirtschaft, Bekleidung und Textilien, Tourismus und<br>Gastgewerbe, Sekretariat, Handwerk, polytechnische Kurse. |

Tabelle 2: Codes für das Hauptfach

## <span id="page-9-0"></span>3 Anonymisierung der Schülerliste und Lehrerliste und Übermittlung an das IQS

Aus datenschutzrechtlichen Gründen und zur Wahrung der Anonymität der teilnehmenden Schüler/innen und Lehrer/innen dürfen dem IQS keine Namen der Teilnehmer/ innen mitgeteilt werden. Bitte stellen Sie dem IQS ausschließlich eine **anonymisierte Schülerliste ohne Namen** sowie eine **anonymisierte Lehrerliste ohne Namen** über den gesicherten Datenübermittlungsweg zur Verfügung, indem Sie

- eine Kopie der Schülerliste und eine Kopie der Lehrerliste anlegen,
- die Namen der Schüler/innen bzw. der Lehrer/innen aus den Kopien entfernen und
- die anonymisierte Schülerliste wie auch die anonymisierte Lehrerliste bis 10. Februar 2023 über das Onlineformular dem IQS übermitteln (siehe Link im E-Mail vom 30. 1. 2023).

Die **Schülerliste mit Namen** und auch die **Lehrerliste mit Namen** verbleiben an der Schule und werden für die Durchführung wieder benötigt:

- Die Schülerliste mit Namen wird am Testtag von der Testleiterin/dem Testleiter in ausgedruckter Form benötigt, um den teilnehmenden Schülerinnen und Schülern ihre Arbeitsplätze sowie Testmaterialien und Zugangsdaten zuweisen zu können.
- Die Lehrerliste mit Namen wird von Ihnen nach dem kommenden Anschreiben am 24. April 2023 benötigt, um den ausgewählten Lehrerinnen und Lehrern ihre Zugangsdaten zum Onlinefragebogen auszuhändigen. Für die Teilnahme an ICILS wird eine nach internationalen Vorgaben zufällige Auswahl von bis zu 20 Lehrerinnen und Lehrern der Zielgruppe getroffen. Für jede für die Befragung ausgewählte Person erhalten Sie ein Anschreiben, das der auf der Lehrerliste angeführten Lehrer-ID eindeutig zugeordnet ist.

## <span id="page-10-0"></span>4 Termin- und Raumplanung

Die Testung der Schüler/innen findet zwischen 8. Mai und 9. Juni 2023 statt. Eine externe Testleiterin/ein externer Testleiter wird die ICILS-Testung mit den teilnehmenden Schülerinnen und Schülern an Ihrer Schule durchführen und Sie zwischen 11. und 21. April 2023 kontaktieren, um mit Ihnen die Testtermine für die ausgewählte(n) Klasse(n) zu vereinbaren. Sie/er wird mit Ihnen besprechen,

- wann die Testsitzung für die Schüler/innen beginnt,
- in welchem Raum die Testung stattfindet,
- wie lange der Raum für die Testung benötigt wird,
- ob und wie viele geeignete Computer für die Testung benötigt werden und
- ob und wie viele Laptops des IQS verwendet werden.

Reservieren Sie bitte anschließend den Testraum für die vereinbarten Testtage. Abhängig vom Ergebnis des IT-Systemchecks ist dies entweder der EDV-Raum Ihrer Schule, dessen Geräte für ICILS geeignet sind, oder der Klassenraum, in dem Laptops des IQS eingesetzt werden. Bitten Sie eine IT-kundige Person Ihrer Schule, die Testleiterin/den Testleiter vor und während der Testsitzungen bei technischen Problemen zu unterstützen, und organisieren Sie bitte bei Bedarf eine Aufsichtsperson für die Pause zwischen den Testteilen.

Die Befragung der Lehrer/innen, der IT-Koordinatorin/des IT-Koordinators und der Schulleitung findet online statt. Die teilnehmenden Lehrer/innen, die IT-Koordinatorin/ der IT-Koordinator und die Schulleiterin/der Schulleiter können den Onlinefragebogen jederzeit ab Erhalt der Zugangsdaten bis zum 9. Juni 2023 bearbeiten.

## <span id="page-11-0"></span>5 Ausblick auf die abschließenden Vorbereitungen für ICILS

Mit dem kommenden Anschreiben am 24. April 2023 erhalten Sie weitere Informationen für die abschließenden Vorbereitungen von ICILS an der Schule. Diese umfassen:

#### **• Vorbereitung der Testsitzung (April 2023):**

- Weiterleitung der Anschreiben an die teilnehmenden Schüler/innen und ihre Eltern/Erziehungsberechtigten
- Weiterleitung der Anschreiben an die teilnehmenden Lehrer/innen
- Weiterleitung des Anschreibens an die Schulleiterin/den Schulleiter
- Weiterleitung des Anschreibens an die IT-Koordinatorin/den IT-Koordinator
- Kooperation mit der Testleiterin/dem Testleiter
- Erhalt und sichere Verwahrung der Testmaterialien
- **• Am Testtag (Mai und Juni 2023):**
	- Treffen mit der Testleiterin/dem Testleiter vor der Testsitzung
	- Übergabe der Materialien an die Testleiterin/den Testleiter
	- Abgleich der Angaben auf der Schülerliste mit Namen mit den Angaben auf der Schülerteilnahmeliste der Testleiterin/des Testleiters
	- Treffen mit der Testleiterin/dem Testleiter nach der Testsitzung
	- ggf. Qualitätskontrolle der Datenerhebung durch Qualitätsbeobachter/in

### <span id="page-12-0"></span>**Anhang A: Beispiel einer ausgefüllten Schülerliste**

#### Institut des Bundes

für Qualitätssicherung im österreichischen Schulwesen iqs.gv.at

### **Schülerliste ICILS 2023**

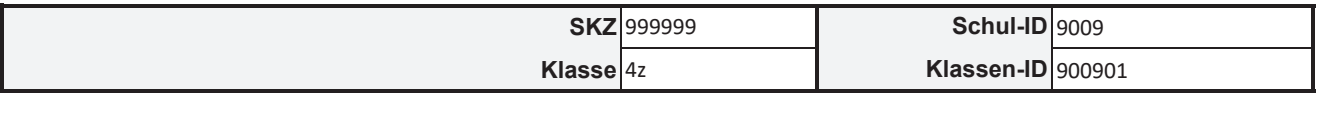

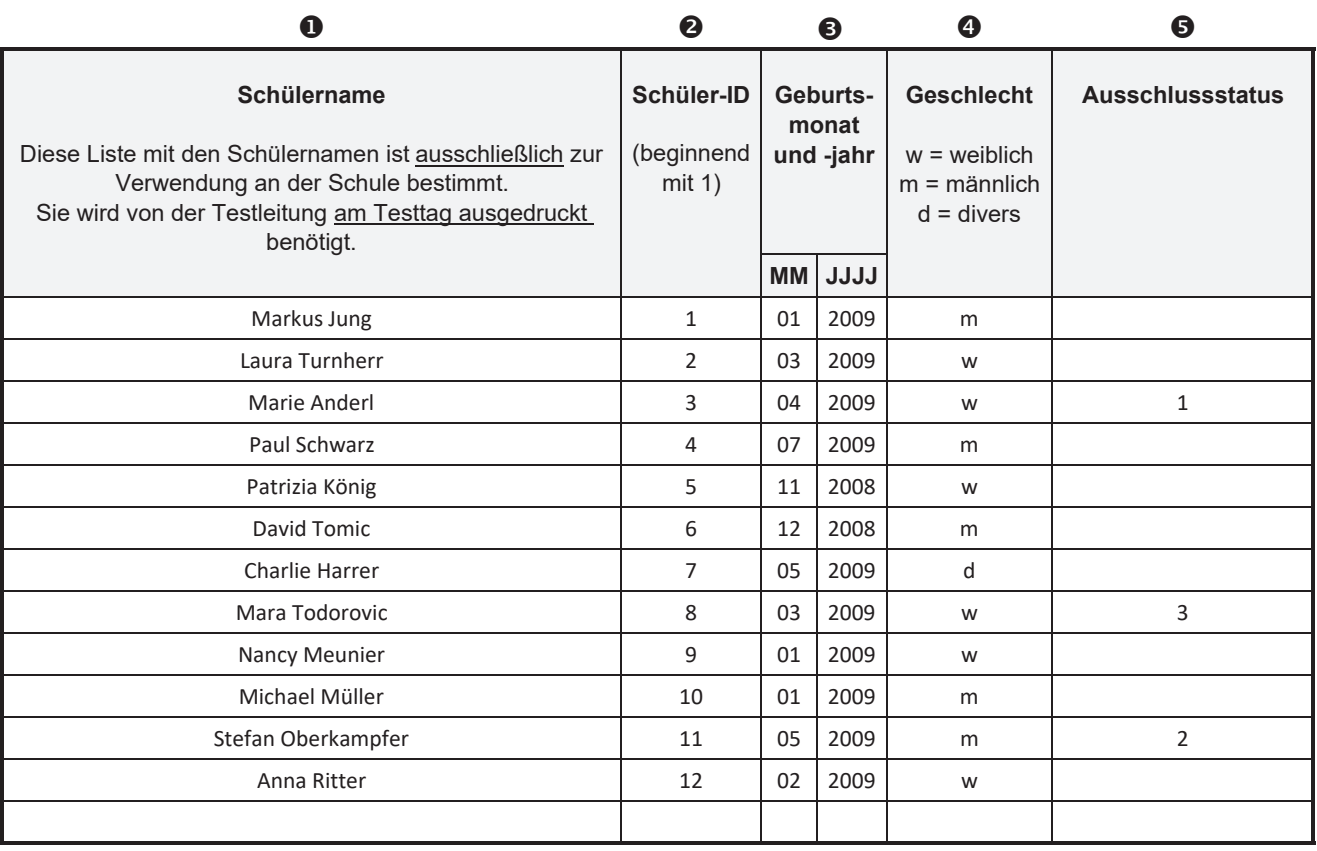

### <span id="page-13-0"></span>**Anhang B: Beispiel einer ausgefüllten Lehrerliste**

#### Institut des Bundes für Qualitätssicherung im österreichischen Schulwesen

iqs.gv.at

## **Lehrerliste ICILS 2023**

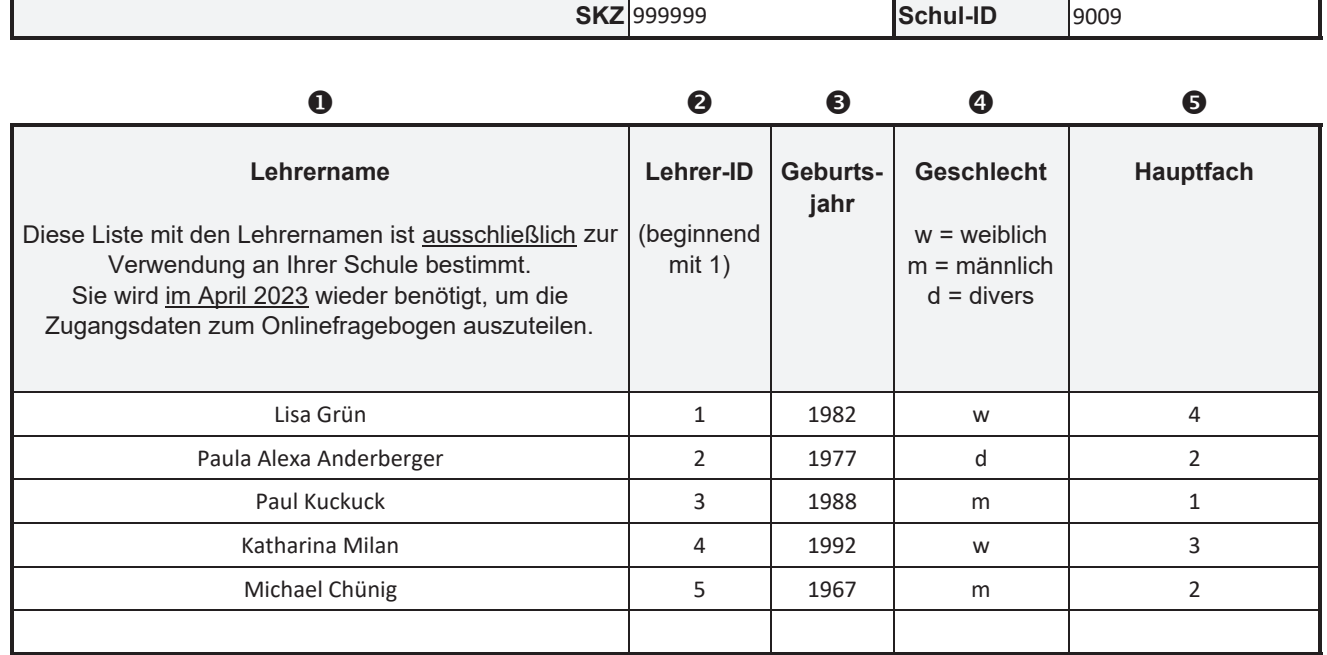

### **Kontakt**

**IQS – Institut des Bundes für Qualitätssicherung im österreichischen Schulwesen** Alpenstraße 121, 5020 Salzburg +43 662 620088-3401 [icils.schule@iqs.gv.at](mailto:icils.schule%40iqs.gv.at?subject=) [iqs.gv.at](https://iqs.gv.at)

Institut des Bundes für Qualitätssicherung im österreichischen Schulwesen

iqs.gv.at